## Universidade Estadual de Campinas Instituto de Computação

## Introdução ao Processamento Digital de Imagem (MC920 / MO443)

Professor: Hélio Pedrini

## **Lista I**

- 1. Como a equalização de histograma poderia ser aplicada em uma imagem colorida?
- 2. Compare as características dos filtros da média e da mediana e identifique as situações em que tais filtros podem ser utilizados.
- 3. Por que filtros Gaussianos são adequados para suavizar imagens?
- 4. Uma imagem com dimensões  $8 \times 8$  pixels possui intensidade de cinza dada pela equação:

$$
f(x, y) = |x - y| \qquad x, y = 0, 1, \dots, 7
$$

Encontre uma imagem de saída por meio da aplicação de um filtro da mediana  $3 \times 3$  na imagem  $f(x, y)$ , considerando que os pixels da borda permanecem inalterados.

- 5. Cite características que são desejáveis a um operador de bordas.
- 6. Qual a diferença entre resolução espacial e profundidade de imagens?
- 7. (a) Dados os dois subconjuntos de imagem  $S_1$  e  $S_2$  mostrados na Figura 1, determinar se  $S_1$  e  $S_2$ estão conectados por meio de (i) vizinhança-4 e (ii) vizinhança-8.

| $\begin{array}{ c cccc } \hline 0 & 1 & 0 & 0 & 0 & 1 & 0 & 0 & 0 & 0 \\ \hline 1 & 0 & 0 & 1 & 0 & 0 & 0 & 0 & 0 & 1 & 0 \\ 1 & 0 & 1 & 1 & 0 & 1 & 1 & 1 & 0 & 1 \\ 1 & 0 & 1 & 1 & 1 & 0 & 0 & 0 & 1 & 0 \\ 0 & 0 & 0 & 1 & 0 & 0 & 1 & 0 & 0 & 0 \\ \hline \end{array}$ |  |  |  |  |  |  |  |  |  |
|----------------------------------------------------------------------------------------------------|--|--|--|--|--|--|--|--|--|
|                                                                                                    |  |  |  |  |  |  |  |  |  |
|                                                                                                    |  |  |  |  |  |  |  |  |  |
|                                                                                                    |  |  |  |  |  |  |  |  |  |
|                                                                                                    |  |  |  |  |  |  |  |  |  |
|                                                                                                    |  |  |  |  |  |  |  |  |  |

Figura 1: Componentes conexas.

- (b) Considerando a região  $R = S_1 \cup S_2$ , quantos componentes conexas (representados pelo pixel 1) existem em  $R$  com vizinhança-4 e com vizinhança-8?
- 8. Explique o princípio dos operadores baseados no valor de gradiente para detecção de bordas.
- 9. Demonstre a aplicação da transformada de Hough para detectar os pontos  $(1, 3)$ ,  $(2, 6)$  e  $(4, 12)$  em uma imagem digital.
- 10. (a) Mostre que a distância  $D_4$  *(city-block)* entre dois pontos  $p \in q$  é igual ao caminho-4 mais curto entre estes pontos; (b) Esse caminho é único?
- 11. Calcule a transformação linear para alterar a escala de níveis de cinza do intervalo  $[0, 60]$  para [10, 210].
- 12. A distância semi-Euclidiana entre dois pontos bidimensionais  $f_1$  e  $f_2$  é definida como

$$
D_{(f_1, f_2)} = \begin{cases} |x_1 - x_2| + (\sqrt{2} - 1)|y_1 - y_2|, & \text{se } |x_1 - x_2| > |y_1 - y_2| \\ (\sqrt{2} - 1)|x_1 - x_2| + |y_1 - y_2|, & \text{caso contrário} \end{cases}
$$

Compare a distância semi-Euclidiana com as distâncias Euclidiana, *city-block* e *chessboard*.

13. Descreva o conceito de entropia em imagens de níveis de cinza.

- 14. Descreva as principais utilizações dos operadores artiméticos de adição e subtração em imagens digitais.
- 15. Diferencie os conceitos de amostragem e quantização no processo de digitalização de imagens.
- 16. Por que o operador Laplaciano não é adequado para detectar bordas em uma imagem?
- 17. O que é um operador de bordas isotrópico?
- 18. Como a *moda* dos níveis de cinza em uma imagem pode ser calculada a partir do histograma? Escreva um procedimento (pseudocódigo) para realizar este cálculo.
- 19. Considere o trecho de imagem mostrado na Figura 2, representado por uma matriz de  $7 \times 7$ , em que cada elemento da matriz corresponde ao nível de cinza do pixel correspondente. Sabe-se que na quantização dessa imagem foram utilizados 8 bits. Seja o pixel central o pixel de referência. Forneça o valor resultante do pixel central caso a imagem seja processada:
	- a) pelo algoritmo da filtragem pela mediana utilizando janela  $3 \times 3$  pixels.
	- b) pelo algoritmo da filtragem da média utilizando janela em forma de cruz, isto é, considerando no cálculo da média apenas os pixels de coordenadas  $(x, y)$  (pixel de referência),  $(x - 1, y)$ ,  $(x + 1, y), (x, y - 1)$  e  $(x, y + 1)$ .

| 90 | 100 | 120 | 70  | 60 | 60 | 50 |
|----|-----|-----|-----|----|----|----|
| 40 | 90  | 120 | 100 | 40 | 80 | 90 |
| 80 | 100 | 5   | 20  | 30 | 60 | 80 |
| 60 | 20  | 10  | 60  | 40 | 50 | 30 |
| 10 | 90  | 20  | 30  | 10 | 40 | 40 |
| 50 | 20  | 50  | 70  | 80 | 30 | 40 |
| 60 | 10  | 80  | 80  | 30 | 20 | 50 |

Figura 2: Região de imagem com  $7 \times 7$  pixels.

20. Verifique se os filtros  $f_1$  e  $f_2$  a seguir são separáveis.

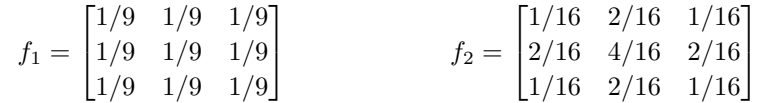

21. Aplique os operadores de abertura e fechamento morfologicos para a imagem mostrada na Figura 3. ´

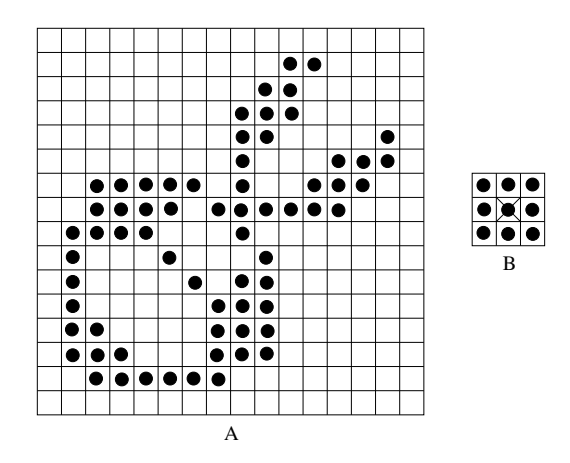

Figura 3: Imagem binária.

- 22. Diferencie as técnicas de limiarização global e local.
- 23. Ache a representação *quadtree* da região mostrada na Figura 4.

| $\mathbf 0$    | $\boldsymbol{0}$ | $\mathbf{0}$     | $\boldsymbol{0}$ | $\mathbf{1}$   | 1                | 1            | 1           |
|----------------|------------------|------------------|------------------|----------------|------------------|--------------|-------------|
| $\overline{0}$ | $\boldsymbol{0}$ | 1                | 1                | 1              | 1                | 1            | 1           |
| $\overline{0}$ | $\boldsymbol{0}$ | 1                | 1                | $\mathbf{1}$   | 1                | $\mathbf{1}$ | 1           |
| $\overline{0}$ | $\mathbf{0}$     | 1                | 1                | $\mathbf{1}$   | $\mathbf{1}$     | $\mathbf{1}$ | 1           |
| $\overline{0}$ | $\boldsymbol{0}$ | $\boldsymbol{0}$ | $\boldsymbol{0}$ | $\mathbf{0}$   | $\mathbf{1}$     | 1            | 1           |
| $\overline{0}$ | $\boldsymbol{0}$ | $\mathbf{0}$     | $\boldsymbol{0}$ | $\overline{0}$ | 0                | 1            | 1           |
| $\overline{0}$ | $\boldsymbol{0}$ | $\boldsymbol{0}$ | $\boldsymbol{0}$ | 0              | 0                | 0            | $\mathbf 0$ |
| $\overline{0}$ | $\mathbf{0}$     | 0                | $\mathbf{0}$     | 0              | $\boldsymbol{0}$ | $\mathbf 0$  | $\mathbf 0$ |

Figura 4: Imagem binária.